# Package 'metaBMA'

March 17, 2021

<span id="page-0-0"></span>Type Package

Date 2021-03-12

Title Bayesian Model Averaging for Random and Fixed Effects Meta-Analysis

Version 0.6.7

Description Computes the posterior model probabilities for standard meta-analysis models (null model vs. alternative model assuming either fixed- or random-effects, respectively). These posterior probabilities are used to estimate the overall mean effect size as the weighted average of the mean effect size estimates of the random- and fixed-effect model as proposed by Gronau, Van Erp, Heck, Cesario, Jonas, & Wagenmakers (2017, <doi:10.1080/23743603.2017.1326760>). The user can define a wide range of non-informative or informative priors for the mean effect size and the heterogeneity coefficient. Moreover, using pre-compiled Stan models, meta-analysis with continuous and discrete moderators with Jeffreys-Zellner-Siow (JZS) priors can be fitted and tested. This allows to compute Bayes factors and perform Bayesian model averaging across random- and fixed-effects meta-analysis with and without moderators. For a primer on Bayesian model-averaged meta-analysis, see Gronau, Heck, Berkhout, Haaf, & Wagenmakers (2020, <doi:10.31234/osf.io/97qup>).

**Depends** R  $(>= 3.4.0)$ , Rcpp  $(>= 1.0.0)$ , methods

Imports bridgesampling, coda, LaplacesDemon, logspline, mvtnorm, RcppParallel ( $>= 5.0.1$ ), rstan ( $>= 2.18.1$ ), rstantools ( $>=$ 2.1.1)

Suggests testthat, knitr, rmarkdown, spelling

**LinkingTo** BH ( $>= 1.66.0$ ), Rcpp ( $>= 1.0.0$ ), RcppEigen ( $>= 0.3.3.3.0$ ), RcppParallel ( $>= 5.0.1$ ), rstan ( $>= 2.18.1$ ), StanHeaders ( $>=$ 2.18.0)

VignetteBuilder knitr

URL <https://github.com/danheck/metaBMA>

License GPL-3

Encoding UTF-8

LazyData true

NeedsCompilation yes

# SystemRequirements GNU make

**Biarch** true

Language en-US

RoxygenNote 7.1.1

Author Daniel W. Heck [aut, cre] (<https://orcid.org/0000-0002-6302-9252>), Quentin F. Gronau [ctb], Eric-Jan Wagenmakers [ctb], Indrajeet Patil [ctb] (<https://orcid.org/0000-0003-1995-6531>)

Maintainer Daniel W. Heck <dheck@uni-marburg.de>

Repository CRAN

Date/Publication 2021-03-17 06:50:02 UTC

# R topics documented:

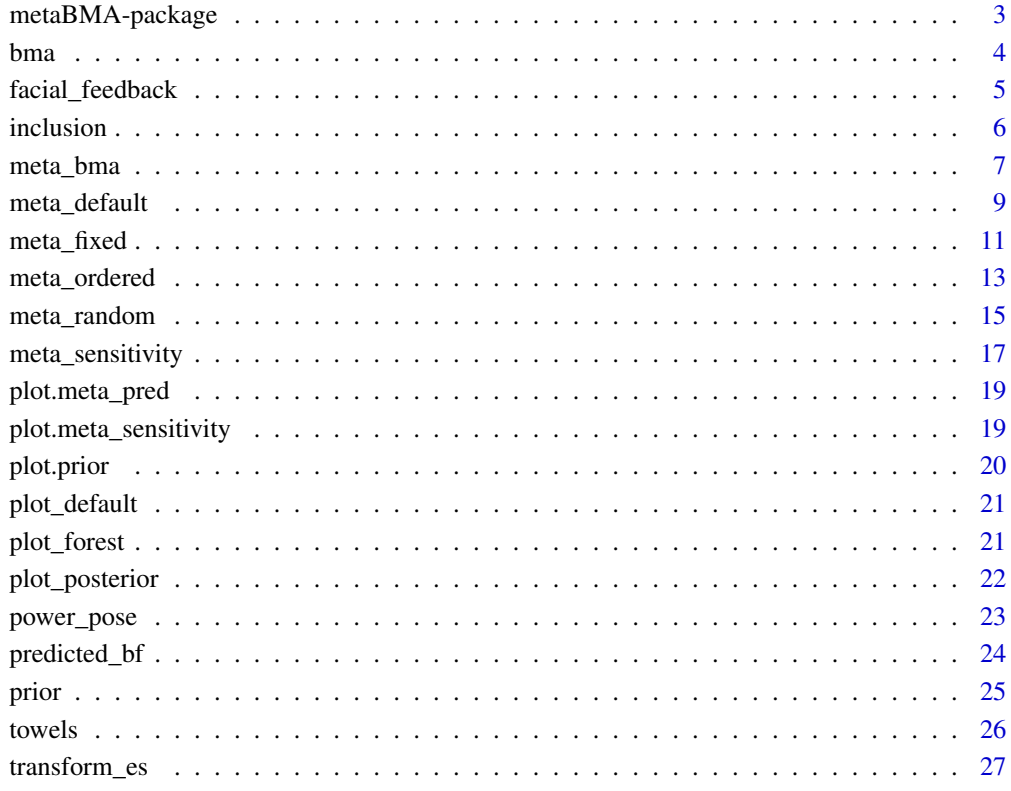

#### **Index** [29](#page-28-0)

<span id="page-2-0"></span>metaBMA-package *metaBMA: Bayesian Model Averaging for Random and Fixed Effects Meta-Analysis*

## Description

Fixed-effects meta-analyses assume that the effect size  $d$  is identical in all studies. In contrast, random-effects meta-analyses assume that effects vary according to a normal distribution with mean d and standard deviation  $\tau$ . Both models can be compared in a Bayesian framework by assuming specific [prior](#page-24-1) distribution for d and  $\tau$  (see prior). Given the posterior model probabilities, the evidence for or against an effect (i.e., whether  $d = 0$ ) and the evidence for or against random effects can be evaluated (i.e., whether  $\tau = 0$ ). By using Bayesian model averaging, both tests can be performed by integrating over the other model. This allows to test whether an effect exists while accounting for uncertainty whether study heterogeneity exists (so-called inclusion Bayes factors). For a primer on Bayesian model-averaged meta-analysis, see Gronau, Heck, Berkhout, Haaf, and Wagenmakers (2020).

### Details

The most general functions in metaBMA is [meta\\_bma](#page-6-1), which fits random- and fixed-effects models, compute the inclusion Bayes factor for the presence of an effect and the averaged posterior distribution of the mean effect d (which accounts for uncertainty regarding study heterogeneity). Prior distributions can be specified and plotted using the function [prior](#page-24-1).

Moreover, [meta\\_fixed](#page-10-1) and [meta\\_random](#page-14-1) fit a single meta-analysis models. The model-specific posteriors for d can be averaged by [bma](#page-3-1) and [inclusion](#page-5-1) Bayes factors be computed by inclusion.

Results can be visualized with the functions [plot\\_posterior](#page-21-1), which compares the prior and posterior density for a fitted meta-analysis, and [plot\\_forest](#page-20-1), which plots study and overall effect sizes.

For more details how to use the package, see the vignette: vignette("metaBMA").

#### Funding

Funding for this research was provided by the Berkeley Initiative for Transparency in the Social Sciences, a program of the Center for Effective Global Action (CEGA), Laura and John Arnold Foundation, and by the German Research Foundation (grant GRK-2277: Statistical Modeling in Psychology).

# Author(s)

Heck, D. W. & Gronau, Q. F.

#### References

Gronau, Q. F., Erp, S. V., Heck, D. W., Cesario, J., Jonas, K. J., & Wagenmakers, E.-J. (2017). A Bayesian model-averaged meta-analysis of the power pose effect with informed and default priors: the case of felt power. Comprehensive Results in Social Psychology, 2(1), 123-138. doi: [10.1080/](https://doi.org/10.1080/23743603.2017.1326760) [23743603.2017.1326760](https://doi.org/10.1080/23743603.2017.1326760)

<span id="page-3-0"></span>Gronau, Q. F., Heck, D. W., Berkhout, S. W., Haaf, J. M., & Wagenmakers, E.-J. (2020). A primer on Bayesian model-averaged meta-analysis. doi: [10.31234/osf.io/97qup](https://doi.org/10.31234/osf.io/97qup)

Heck, D. W., Gronau, Q. F., & Wagenmakers, E.-J. (2019). metaBMA: Bayesian model averaging for random and fixed effects meta-analysis. <https://CRAN.R-project.org/package=metaBMA>

#### See Also

Useful links:

• <https://github.com/danheck/metaBMA>

<span id="page-3-1"></span>

bma *Bayesian Model Averaging*

### Description

Model averaging for different meta-analysis models (e.g., random-effects or fixed-effects with different priors) based on the posterior model probability.

#### Usage

```
bma(
  meta,
 prior = 1,
 parameter = "d",
  summarize = "integrate",
  ci = 0.95,rel.tol = .Machine$double.eps^0.5
)
```
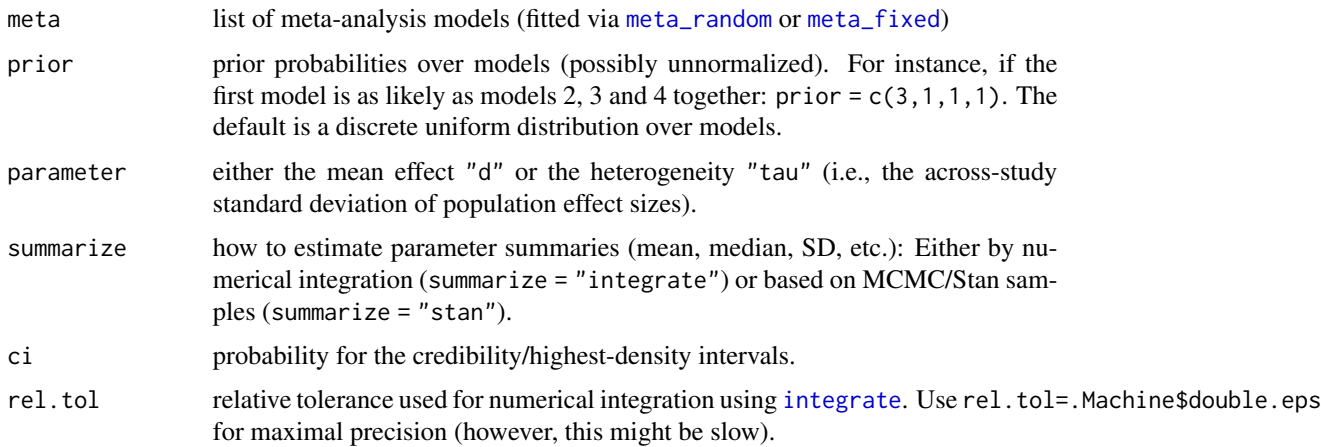

# <span id="page-4-0"></span>facial\_feedback 5

# Examples

```
# model averaging for fixed and random effects
data(towels)
fixed <- meta_fixed(logOR, SE, study, towels)
random <- meta_random(logOR, SE, study, towels)
averaged <- bma(list("fixed" = fixed, "random" = random))
averaged
plot_posterior(averaged)
plot_forest(averaged, mar = c(4.5, 20, 4, .3))
```
facial\_feedback *Data Set: Facial Feedback*

#### Description

Preregistered replication (Wagenmakers et al., 2016) that investigated the facial feedback hypothesis (Strack, Martin, & Stepper, 1988).

# Usage

facial\_feedback

#### Format

A data frame with three variables:

study Authors of original study (see Wagenmakers et. al, 2016)

d Measure of effect size: Cohen's d (difference between smile vs. pout condition)

SE Measure of precision: standard error of Cohen's d

#### Details

The facial-feedback hypothesis states that people's affective responses can be influenced by their own facial expression (e.g., smiling, pouting), even when their expression did not result from their emotional experiences (Strack, Martin, & Stepper, 1988).

# References

Strack, F., Martin, L. L., & Stepper, S. (1988). Inhibiting and facilitating conditions of the human smile: A nonobtrusive test of the facial feedback hypothesis. Journal of Personality and Social Psychology, 54, 768–777. doi: [10.1037/00223514.54.5.768](https://doi.org/10.1037/0022-3514.54.5.768)

Wagenmakers, E.-J., Beek, T., Dijkhoff, L., Gronau, Q. F., Acosta, A., Adams, R. B., ... Zwaan, R. A. (2016). Registered replication report: Strack, Martin, & Stepper (1988). Perspectives on Psychological Science, 11, 917-928. doi: [10.1177/1745691616674458](https://doi.org/10.1177/1745691616674458)

# Examples

```
data(facial_feedback)
head(facial_feedback)
mf <- meta_fixed(d, SE, study, facial_feedback)
mf
plot_posterior(mf)
```
<span id="page-5-1"></span>

inclusion *Inclusion Bayes Factor*

# Description

Computes the inclusion Bayes factor for two sets of models (e.g.,  $A = \{M1, M2\}$  vs.  $B = \{M3, M4\}$ ).

# Usage

```
inclusion(logml, include = 1, prior = 1)
```
# Arguments

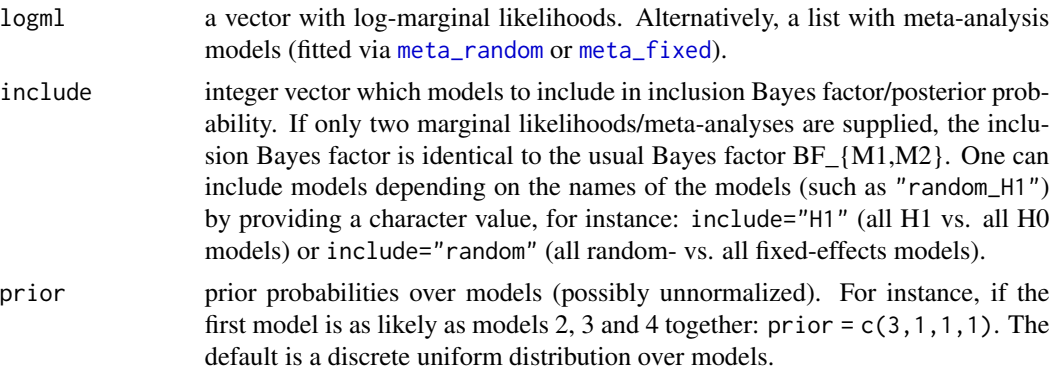

## Examples

```
#### Example with simple Normal-distribution models
# generate data:
x \leftarrow \text{rnorm}(50)# Model 1: x \sim \text{Normal}(0, 1)logm1 < -sum(dnorm(x, log = TRUE))# Model 2: x ~ Normal(.2, 1)
logm2 \le -sum(dnorm(x, mean = .2, log = TRUE))# Model 3: x ~ Student-t(df=2)
logm3 \le -sum(dt(x, df = 2, log = TRUE))# BF: Correct (Model 1) vs. misspecified (2 & 3)
inclusion(c(logm1, logm2, logm3), include = 1)
```
<span id="page-5-0"></span>

<span id="page-6-1"></span><span id="page-6-0"></span>

### Description

Fits random- and fixed-effects meta-analyses and performs Bayesian model averaging for H1 (d != 0) vs.  $H0$  (d = 0).

# Usage

```
meta_bma(
  y,
  SE,
  labels,
  data,
  d = prior("cauchy", c(location = 0, scale = 0.707)),tau = prior("invgamma", c(shape = 1, scale = 0.15)),
  rscale_countin = 0.5,
  rscale_discrete = 0.707,
  centering = TRUE,
  prior = c(1, 1, 1, 1),
  logml = "integrate",
  summarize = "stan",
  ci = 0.95,rel.tol = .Machine$double.eps^0.3,
  logml\_iter = 5000,silent_stan = TRUE,
  ...
)
```
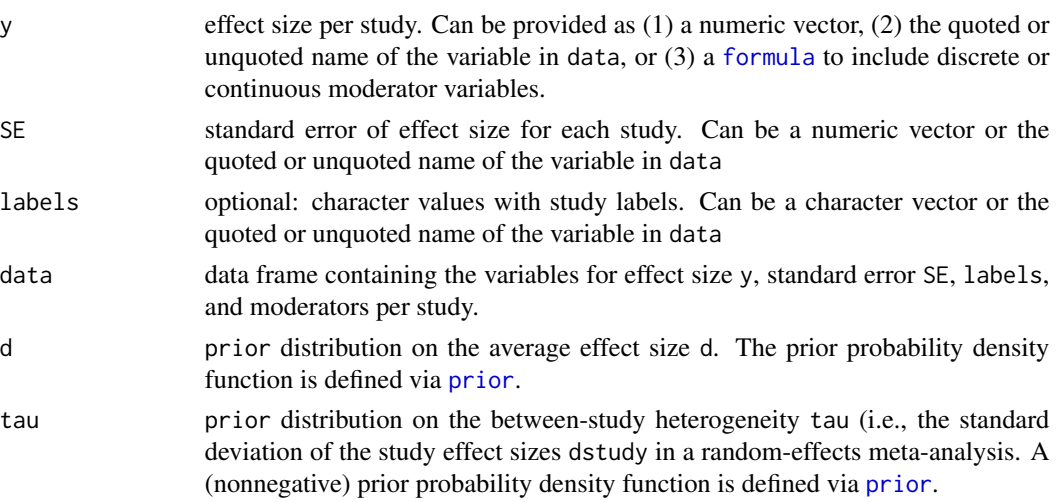

<span id="page-7-0"></span>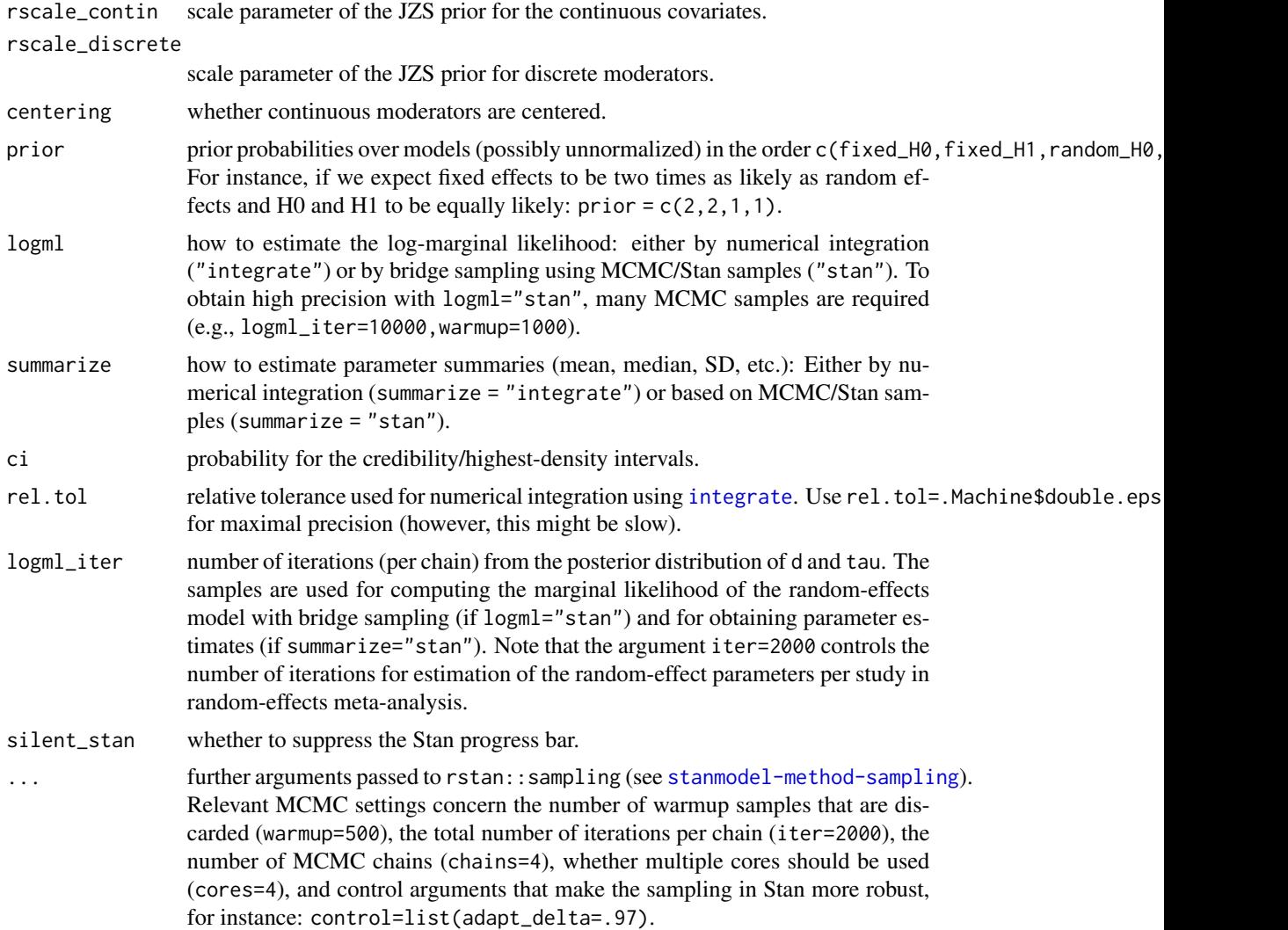

# Details

Bayesian model averaging for four meta-analysis models: Fixed- vs. random-effects and H0 ( $d = 0$ ) vs. H1 (e.g.,  $d > 0$ ). For a primer on Bayesian model-averaged meta-analysis, see Gronau, Heck, Berkhout, Haaf, and Wagenmakers (2020).

By default, the log-marginal likelihood is computed by numerical integration (logml="integrate"). This is relatively fast and gives precise, reproducible results. However, for extreme priors or data (e.g., very small standard errors), numerical integration is not robust and might provide incorrect results. As an alternative, the log-marginal likelihood can be estimated using MCMC/Stan samples and bridge sampling (logml="stan").

To obtain posterior summary statistics for the average effect size d and the heterogeneity parameter tau, one can also choose between numerical integration (summarize="integrate") or MCMC sampling in Stan (summarize="stan"). If any moderators are included in a model, both the marginal likelihood and posterior summary statistics can only be computed using Stan.

# <span id="page-8-0"></span>meta\_default 9

#### References

Gronau, Q. F., Erp, S. V., Heck, D. W., Cesario, J., Jonas, K. J., & Wagenmakers, E.-J. (2017). A Bayesian model-averaged meta-analysis of the power pose effect with informed and default priors: the case of felt power. Comprehensive Results in Social Psychology, 2(1), 123-138. doi: [10.1080/](https://doi.org/10.1080/23743603.2017.1326760) [23743603.2017.1326760](https://doi.org/10.1080/23743603.2017.1326760)

Gronau, Q. F., Heck, D. W., Berkhout, S. W., Haaf, J. M., & Wagenmakers, E.-J. (2020). A primer on Bayesian model-averaged meta-analysis. doi: [10.31234/osf.io/97qup](https://doi.org/10.31234/osf.io/97qup)

#### See Also

[meta\\_fixed,](#page-10-1) [meta\\_random](#page-14-1)

#### Examples

```
### Bayesian Model-Averaged Meta-Analysis (H1: d>0)
data(towels)
set.seed(123)
mb <- meta_bma(logOR, SE, study, towels,
  d = prior("norm", c(mean = 0, sd = .3), lower = 0),tau = prior("invgamma", c(shape = 1, scale = 0.15))
)
mb
plot_posterior(mb, "d")
```
<span id="page-8-1"></span>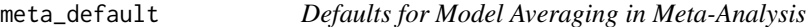

# Description

Wrapper with default prior for Bayesian meta-analysis. Since version 0.6.6, the default priors for Cohen's d have been changed from a normal distribution with scale=0.3 to a Cauchy distribution with scale=0.707. Moreover, scale adjustments were implemented when using Fisher's z or log odds-ratios.

#### Usage

```
meta_default(y, SE, labels, data, field = "psychology", effect = "d", ...)
```
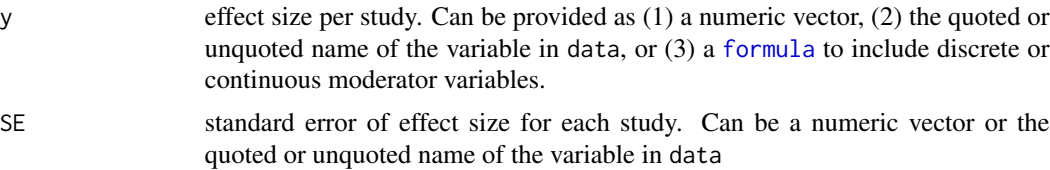

<span id="page-9-0"></span>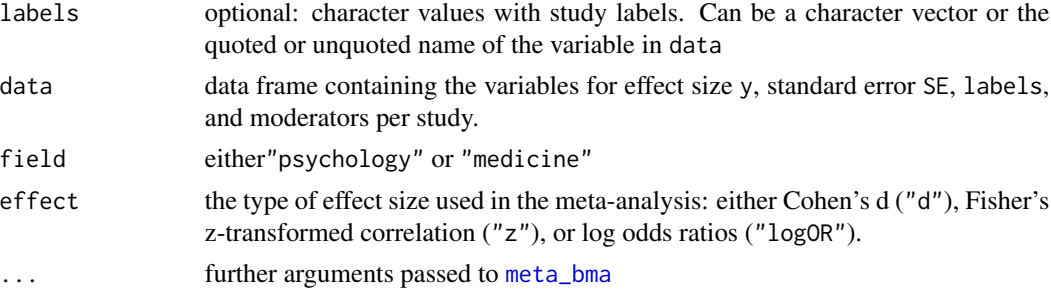

### Details

The prior distribution depends on the scale of the effect size that is used in the meta-analysis (Cohen's d, Fisher's z, or log odds ratio). To ensure that the results are comparable when transforming between different effect sizes (e.g., using the function [transform\\_es](#page-26-1)), it is necessary to adjust the prior distributions. The present adjustments merely use a linear re-scaling of the priors to achieve approximately invariant results when using different types of effect sizes.

- The distribution of Fisher's z is approximately half as wide as the distribution of Cohen's d and hence the prior scale parameter is divided by two.
- The distribution of the log odds ratio is approximately  $pi / sqrt(3) = 1.81$  times as wide as the distribution of Cohen's d. Hence, the prior scale parameter is doubled by this factor.

For field = "psychology", this results in the following defaults:

- effect = "d" (Cohen's d): Cauchy distribution with scale=0.707 on the overall effect size (parameter d) and inverse gamma distribution with shape=1 and scale=0.15 on the standard deviation of effect sizes across studies (parameter tau).
- effect = "z" (Fisher's z): Cauchy distribution with scale=0.354 on d and inverse gamma with shape=1 and scale=0.075 on tau.
- effect = "log0R" (log odds ratio): Cauchy distribution with scale=1.283 on d and inverse gamma with shape=1 and scale=0.272 on tau.

Currently, the same priors are used when specifying field = "medicine".

Default prior distributions can be plotted using [plot\\_default](#page-20-2).

### References

Borenstein, M., Hedges, L. V., Higgins, J. P. T., & Rothstein, H. R. (2009). Converting among effect sizes. In Introduction to Meta-Analysis (pp. 45–49). John Wiley & Sons, Ltd. doi: [10.1002/](https://doi.org/10.1002/9780470743386.ch7) [9780470743386.ch7](https://doi.org/10.1002/9780470743386.ch7)

Gronau, Q. F., Erp, S. V., Heck, D. W., Cesario, J., Jonas, K. J., & Wagenmakers, E.-J. (2017). A Bayesian model-averaged meta-analysis of the power pose effect with informed and default priors: the case of felt power. Comprehensive Results in Social Psychology, 2(1), 123-138. doi: [10.1080/](https://doi.org/10.1080/23743603.2017.1326760) [23743603.2017.1326760](https://doi.org/10.1080/23743603.2017.1326760)

# See Also

[meta\\_bma](#page-6-1), [plot\\_default](#page-20-2), [transform\\_es](#page-26-1)

# <span id="page-10-0"></span>meta\_fixed 11

# Examples

```
data(towels)
set.seed(123)
md <- meta_default(logOR, SE, study, towels,
  field = "psychology", effect = "logOR"
)
md
plot_forest(md)
```
# <span id="page-10-1"></span>meta\_fixed *Bayesian Fixed-Effects Meta-Analysis*

# Description

Runs a Bayesian meta-analysis assuming that the mean effect  $d$  in each study is identical (i.e., a fixed-effects analysis).

# Usage

```
meta_fixed(
  y,
  SE,
  labels,
  data,
  d = prior("cauchy", c(location = 0, scale = 0.707)),rscale_contin = 1/2,
  rscale_discrete = 0.707,
  centering = TRUE,
  logml = "integrate",
  summarize = "integrate",
  ci = 0.95,rel.tol = .Machine$double.eps^0.3,
  silent_stan = TRUE,
  ...
)
```
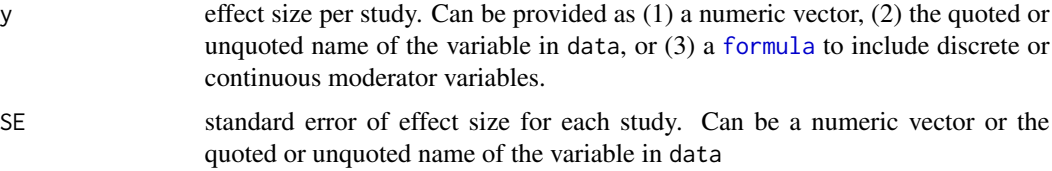

<span id="page-11-0"></span>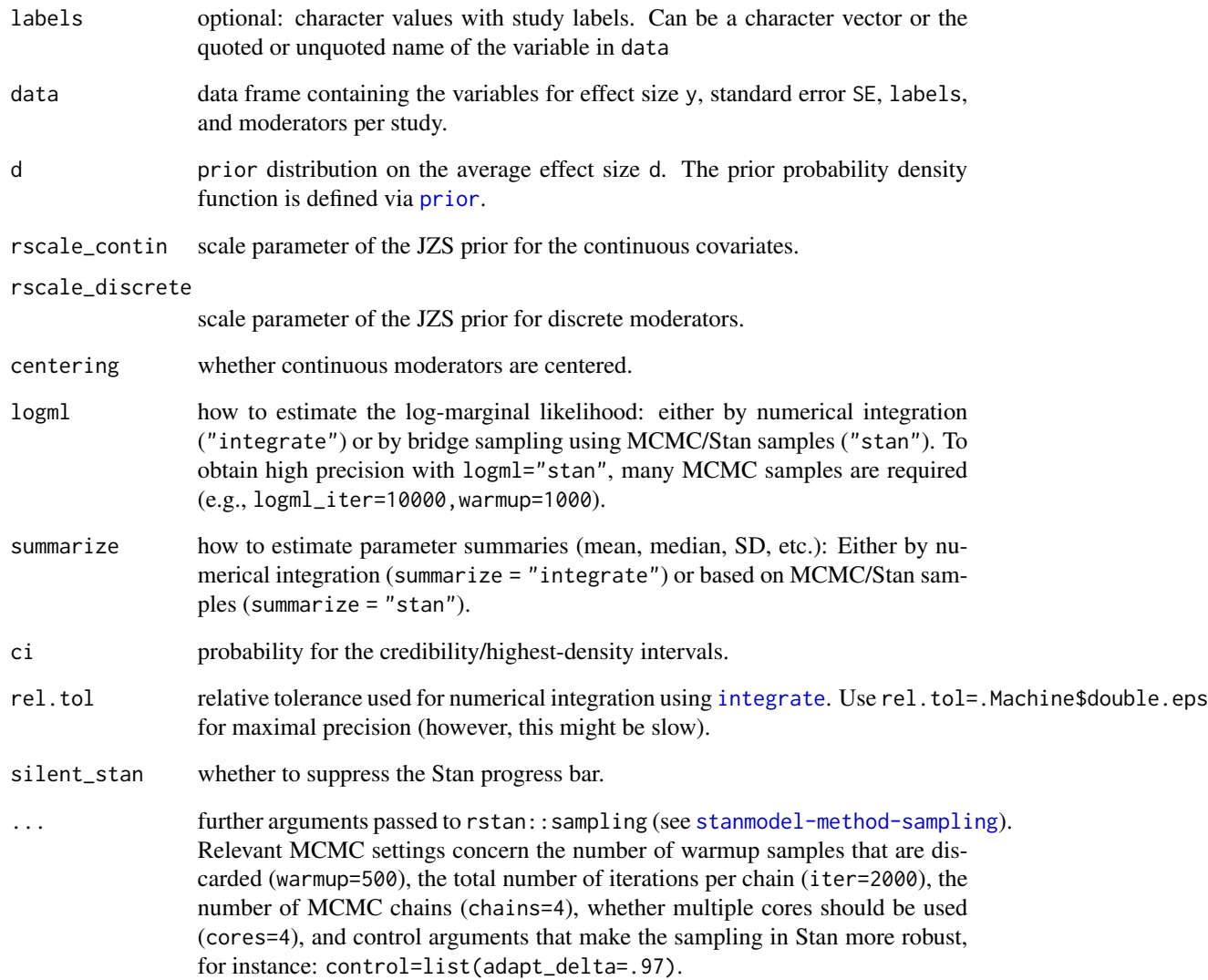

# Examples

```
### Bayesian Fixed-Effects Meta-Analysis (H1: d>0)
data(towels)
mf <- meta_fixed(logOR, SE, study,
 data = towels,
  d = prior("norm", c(mean = 0, sd = .3), lower = 0)\mathcal{L}mf
plot_posterior(mf)
plot_forest(mf)
```
<span id="page-12-0"></span>

# Description

Computes the Bayes factor for the hypothesis that the true study effects in a random-effects metaanalysis are all positive or negative.

# Usage

```
meta_ordered(
 y,
  SE,
  labels,
  data,
  d = prior("norm", c(mean = 0, sd = 0.3), lower = 0),tau = prior("invgamma", c(shape = 1, scale = 0.15)),
  prior = c(1, 1, 1, 1),
  logml = "integrate",
  summarize = "stan",
  ci = 0.95,rel.tol = .Machine$double.eps^0.3,
  logml_iter = 5000,
  iter = 5000,
  silent_stan = TRUE,
  ...
)
```
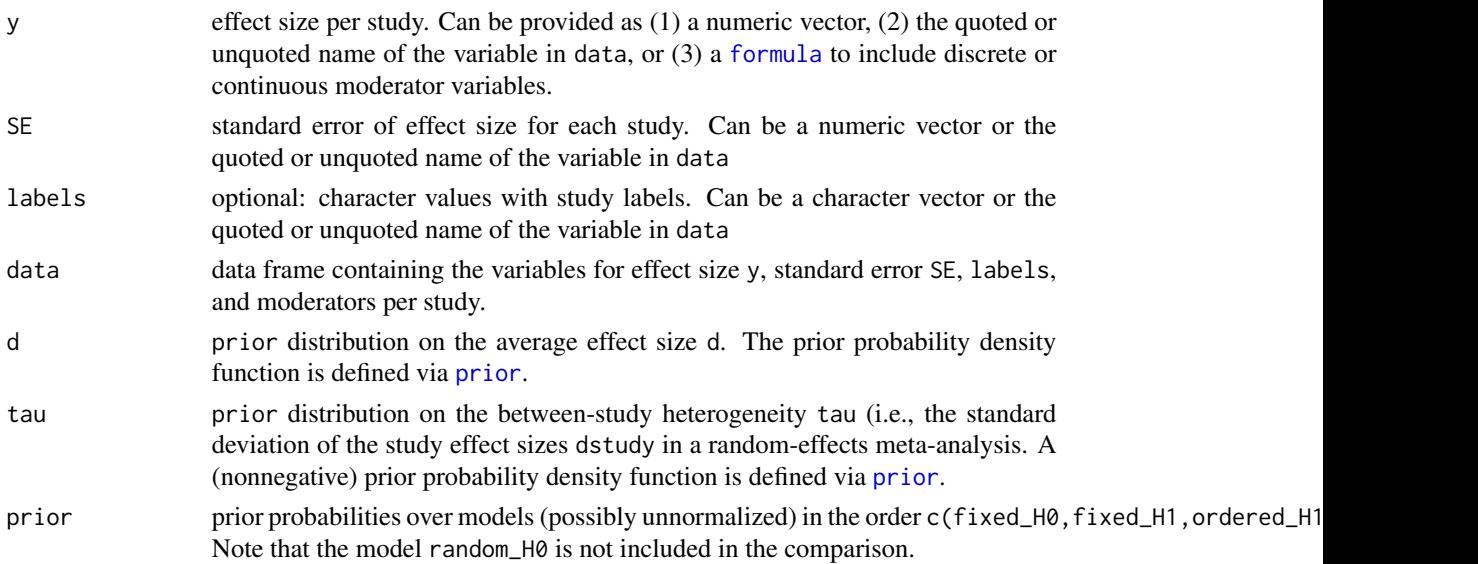

<span id="page-13-0"></span>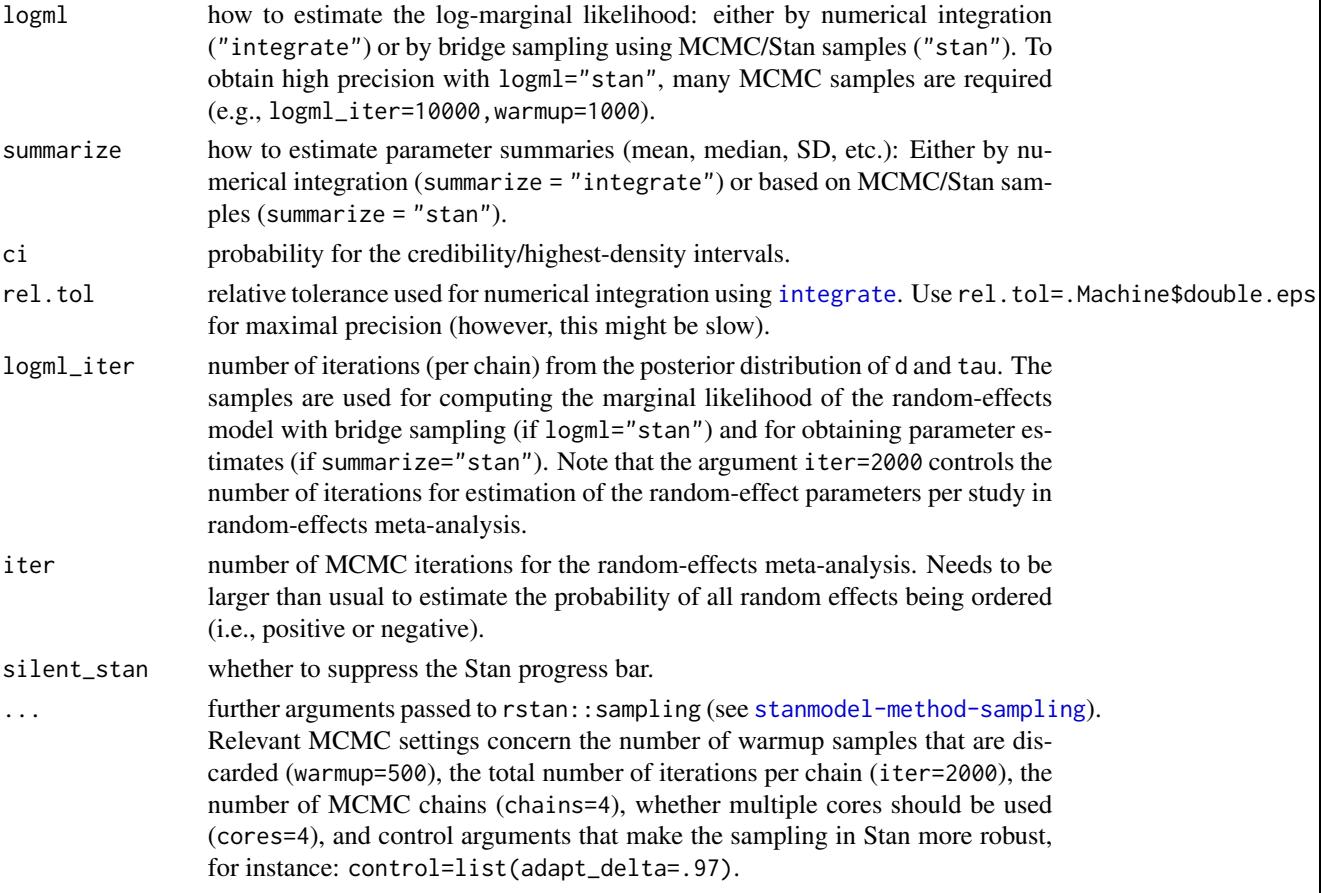

# Details

Usually, in random-effects meta-analysis,the study-specific random-effects are allowed to be both negative or positive even when the prior on the overall effect size d is truncated to be positive). In contrast, the function meta\_ordered fits and tests a model in which the random effects are forced to be either all positive or all negative. The direction of the study-specific random-effects is defined via the prior on the mode of the truncated normal distribution d. For instance, d=prior("norm",c(0,.5),lower=0) means that all random-effects are positive (not just the overall mean effect size).

The posterior summary statistics of the overall effect size in the model ordered refer to the the *average/mean* of the study-specific effect sizes (as implied by the fitted truncated normal distribution) and *not* to the location parameter d of the truncated normal distribution (which is only the mode, not the expected value of a truncated normal distribution).

The Bayes factor for the order-constrained model is computed using the encompassing Bayes factor. Since many posterior samples are required for this approach, the default number of MCMC iterations for meta\_ordered is iter=5000 per chain.

#### References

Haaf, J. M., & Rouder, J. N. (2018). Some do and some don't? Accounting for variability of individual difference structures. Psychonomic Bulletin & Review, 26, 772–789. doi: [10.3758/](https://doi.org/10.3758/s13423-018-1522-x)

# <span id="page-14-0"></span>[meta\\_random](https://doi.org/10.3758/s13423-018-1522-x) 15

# [s134230181522x](https://doi.org/10.3758/s13423-018-1522-x)

#### See Also

[meta\\_bma,](#page-6-1) [meta\\_random](#page-14-1)

# Examples

```
### Bayesian Meta-Analysis with Order Constraints (H1: d>0)
data(towels)
set.seed(123)
mo <- meta_ordered(logOR, SE, study, towels,
 d = prior("norm", c(mean = 0, sd = .3), lower = 0))
mo
plot_posterior(mo)
```
<span id="page-14-1"></span>meta\_random *Bayesian Random-Effects Meta-Analysis*

# Description

Bayesian meta-analysis assuming that the effect size  $d$  varies across studies with standard deviation  $\tau$  (i.e., a random-effects model).

#### Usage

```
meta_random(
  y,
  SE,
  labels,
  data,
  d = prior("cauchy", c(location = 0, scale = 0.707)),tau = prior("invgamma", c(shape = 1, scale = 0.15)),
  rscale_countin = 0.5,
  rscale_discrete = 0.707,
  centering = TRUE,
  logml = "integrate",
  summarize = "stan",
  ci = 0.95,
  rel.tol = .Machine$double.eps^0.3,
  logml\_iter = 5000,silent_stan = TRUE,
  ...
\mathcal{L}
```
<span id="page-15-0"></span>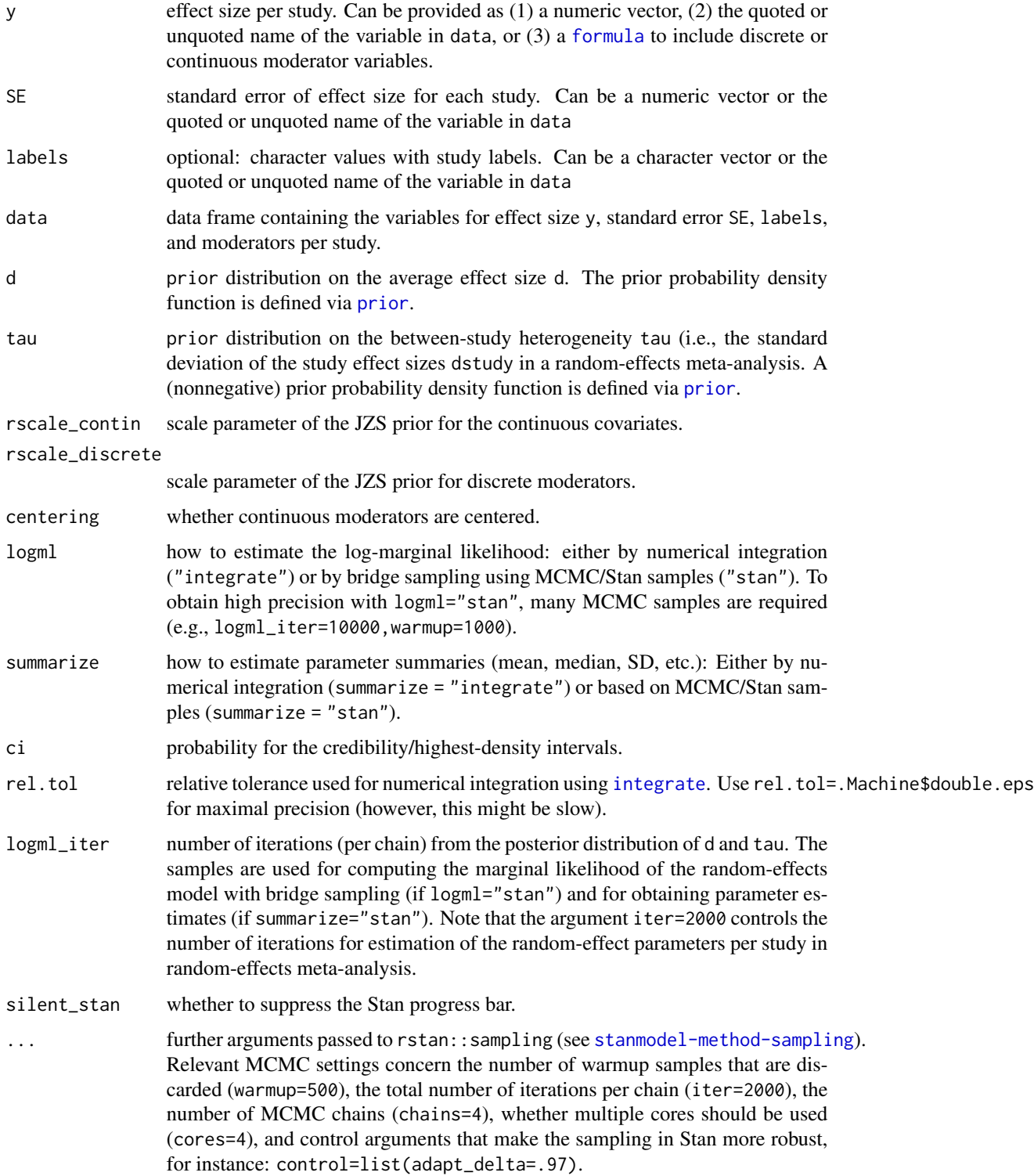

# <span id="page-16-0"></span>meta\_sensitivity 17

# Examples

```
### Bayesian Random-Effects Meta-Analysis (H1: d>0)
data(towels)
set.seed(123)
mr <- meta_random(logOR, SE, study,
 data = towels,
  d = prior("norm", c(mean = 0, sd = .3), lower = 0),tau = prior("invgamma", c(shape = 1, scale = 0.15))\mathcal{L}mr
plot_posterior(mr)
```
<span id="page-16-1"></span>meta\_sensitivity *Sensitivity Analysis for Bayesian Meta-Analysis*

# Description

Sensitivity analysis assuming different prior distributions for the two main parameters of a Bayesian meta-analysis (i.e., the overall effect and the heterogeneity of effect sizes across studies).

# Usage

```
meta_sensitivity(
  y,
  SE,
 labels,
  data,
  d_list,
  tau_list,
  analysis = "bma",
  combine_priors = "crossed",
  ...
\mathcal{L}
```
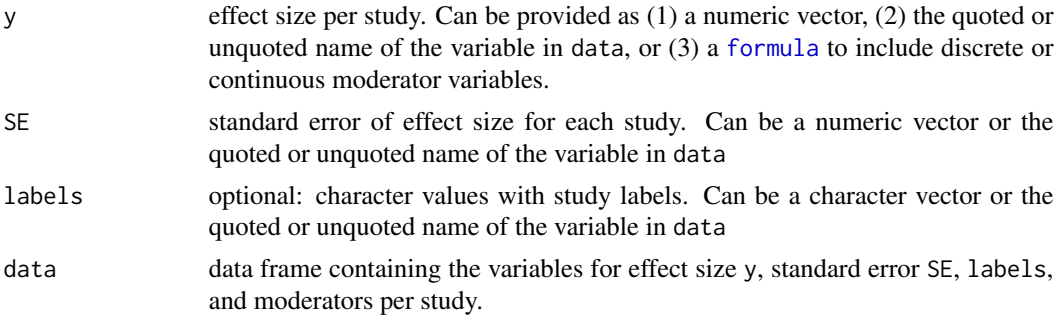

<span id="page-17-0"></span>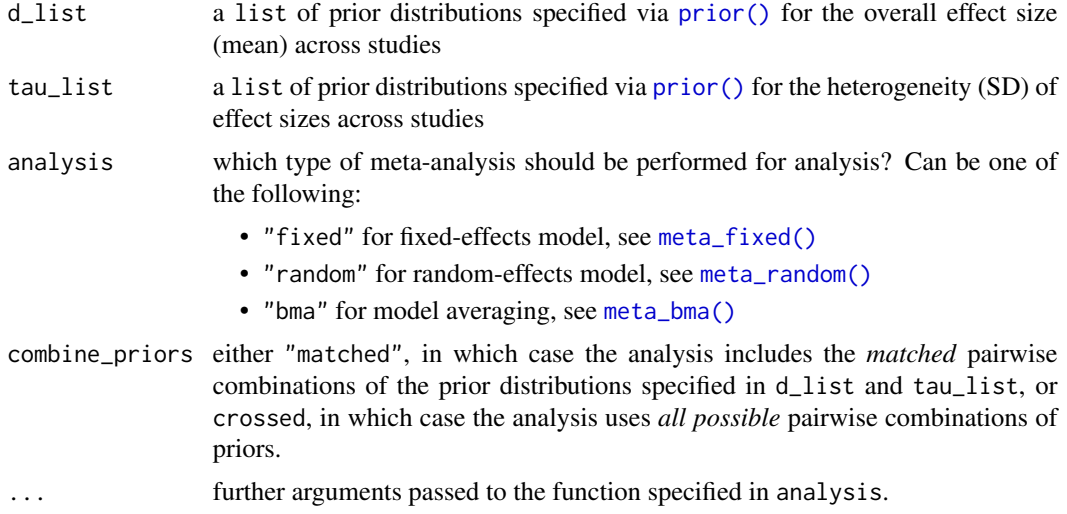

#### Value

an object of the S3 class meta\_sensitivity, that is, a list of fitted meta-analysis models. Results can be printed or plotted using [plot.meta\\_sensitivity\(\)](#page-18-1).

# See Also

[plot.meta\\_sensitivity\(\)](#page-18-1)

### Examples

```
data(towels)
sensitivity <- meta_sensitivity(
 y = logOR, SE = SE, labels = study, data = towels,
  d_list = list(prior("cauchy", c(0, .707)),prior("norm", c(0, .5)),
                prior("norm", c(.5, .3))),
  tau_list = list(prior("invgamma", c(1, 0.15), label = "tau"),
                  prior("gamma", c(1.5, 3), label = "tau")),
  analysis = "random",
  combine_priors = "crossed")
print(sensitivity, digits = 2)
par(mfrow = c(1,2))plot(sensitivity, "d", "prior")
plot(sensitivity, "d", "posterior")
plot(sensitivity, "tau", "prior")
plot(sensitivity, "tau", "posterior")
```
<span id="page-18-0"></span>plot.meta\_pred *Plot Predicted Bayes Factors*

# Description

Plot Predicted Bayes Factors

# Usage

```
## S3 method for class 'meta_pred'
plot(x, which = "d_10_average', scale = "BF", ...)
```
# Arguments

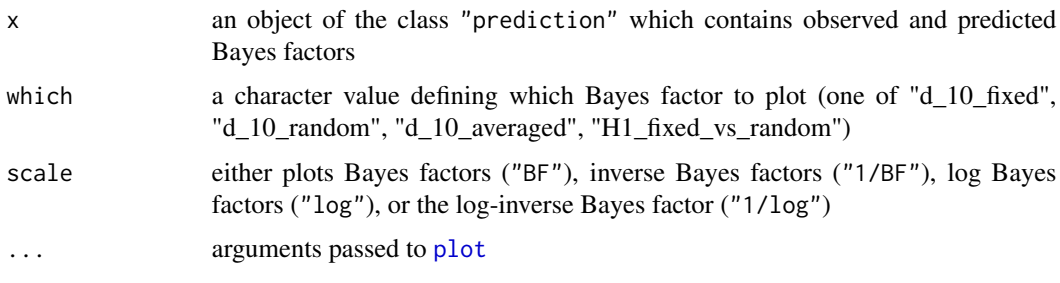

<span id="page-18-1"></span>plot.meta\_sensitivity *Plot Sensitivity Analysis for Meta-Analysis*

# Description

Plot prior or posterior distributions of multiple analyses performed with [meta\\_sensitivity\(\)](#page-16-1).

# Usage

```
## S3 method for class 'meta_sensitivity'
plot(
  x,
 parameter = "d",distribution = "posterior",
  from,
  to,
 n = 101,legend = TRUE,
  ...
\mathcal{L}
```
# Arguments

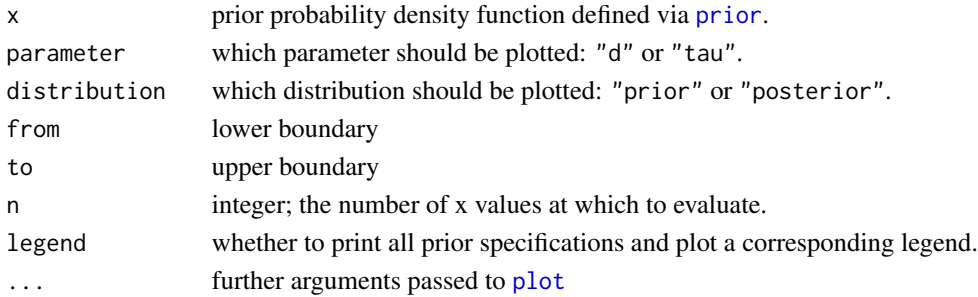

# Details

For meta-analysis with model averaging via [meta\\_bma\(\)](#page-6-1), plotting the model-averaged posterior of tau is not yet supported. Instead, the posterior distributions for the random effects models will be plotted.

# See Also

[meta\\_sensitivity\(\)](#page-16-1)

plot.prior *Plot Prior Distribution*

# Description

Plot the probability density function of a prior distribution.

# Usage

## S3 method for class 'prior'  $plot(x, from, to, ...)$ 

# Arguments

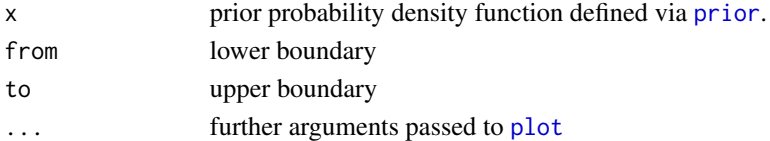

# Examples

```
p1 \leq - \text{prior}("t", \text{c}(\text{location} = 0, \text{scale} = 0.707, \text{nu} = 1), 0, 3)plot(p1, 0, 2)
```

```
# define custom prior pdf up to a constant:
p2 \le- prior("custom", function(x) x^* .5, 0, .5)
plot(p2)
```
<span id="page-19-0"></span>

<span id="page-20-2"></span><span id="page-20-0"></span>

# Description

Plots default priors for the mean effect  $d$  and the standard deviation of effects  $tau$ .

# Usage

```
plot\_default(field = "psychology", effect = "d", ...)
```
# Arguments

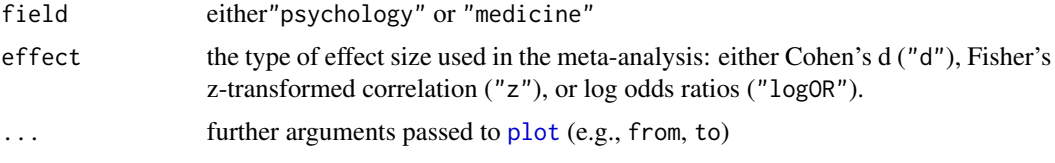

# See Also

[meta\\_default](#page-8-1) for details on standard priors.

### Examples

plot\_default(field = "psychology", effect = "d")

<span id="page-20-1"></span>plot\_forest *Forest Plot for Meta-Analysis*

# Description

Plots estimated effect sizes for all studies.

# Usage

```
plot_forest(
  meta,
  from,
  to,
  shrinked = "random",
  summary = c("mean", "hpd"),
  mar = c(4.5, 12, 4, 0.3),cex. axis = 1,...
\mathcal{L}
```
# <span id="page-21-0"></span>Arguments

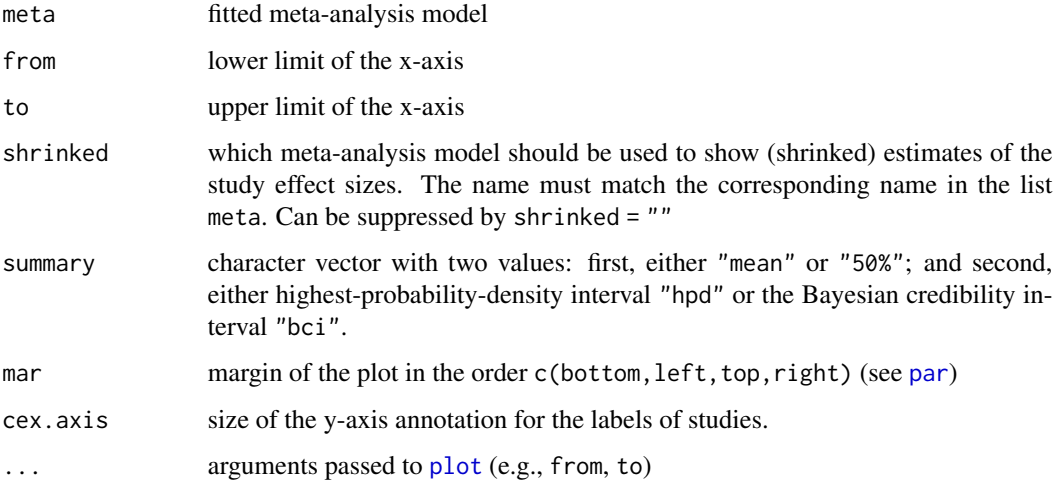

# See Also

[meta\\_bma,](#page-6-1) [meta\\_fixed,](#page-10-1) [meta\\_random](#page-14-1)

# Examples

```
data(towels)
mf <- meta_fixed(logOR, SE, study, towels)
plot_fforest(mf, mar = c(4.5, 20, 4, .2), xlab = "Log Odds Ratio")
```
<span id="page-21-1"></span>plot\_posterior *Plot Posterior Distribution*

# Description

Plot Posterior Distribution

# Usage

```
plot_posterior(
 meta,
 parameter = "d",from,
 to,
 summary = c("mean", "hpd"),
  ...
)
```
# <span id="page-22-0"></span>power\_pose 23

#### **Arguments**

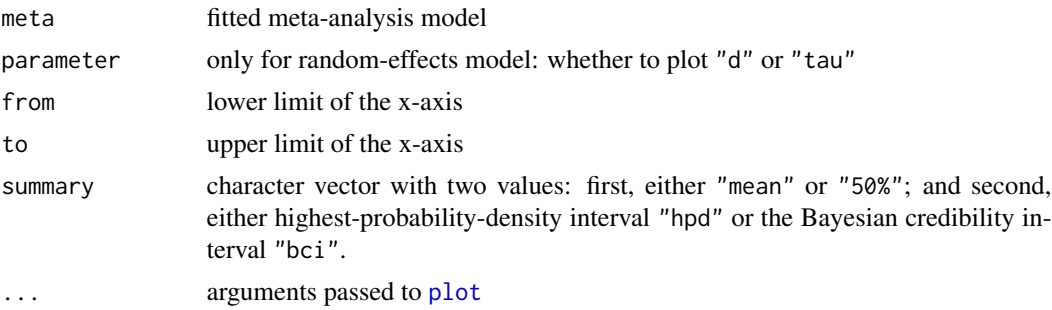

### See Also

[meta\\_bma,](#page-6-1) [meta\\_fixed,](#page-10-1) [meta\\_random](#page-14-1)

power\_pose *Data Set: Power Pose Effect*

#### Description

Includes six pre-registered replication studies testing whether participants feel more powerful if they adopt expansive as opposed to constrictive body postures. In the data set power\_pose\_unfamiliar, only those participants are included who were unfamiliar with the power pose effect.

#### Usage

power\_pose

power\_pose\_unfamiliar

# Format

A data frame with three variables:

study Authors of original study

n\_high\_power number of participants in high-power condition

n\_low\_power number of participants in low-power condition

mean\_high\_power mean rating in high-power condition on a 5-point Likert scale

mean\_low\_power mean rating in low-power condition on a 5-point Likert scale

sd\_high\_power standard deviation of ratings in high-power condition

sd\_low\_power standard deviation of ratings in low-power condition

t\_value t-value for two-sample t-test

df degrees of freedom for two-sample t-test

two\_sided\_p\_value two-sided p-value of two-sample t-test

<span id="page-23-0"></span>one\_sided\_p\_value one-sided p-value of two-sample t-test

effectSize Cohen's d, the standardized effect size (high vs. low power)

SE Standard error of Cohen's d

Data frame with 6 rows and 13 variables

An object of class data. frame with 6 rows and 13 columns.

#### Details

See Carney, Cuddy, and Yap (2010) for more details.

#### References

Carney, D. R., Cuddy, A. J. C., & Yap, A. J. (2010). Power posing: Brief nonverbal displays affect neuroendocrine levels and risk tolerance. Psychological Science, 21, 1363–1368.

Gronau, Q. F., Erp, S. V., Heck, D. W., Cesario, J., Jonas, K. J., & Wagenmakers, E.-J. (2017). A Bayesian model-averaged meta-analysis of the power pose effect with informed and default priors: the case of felt power. Comprehensive Results in Social Psychology, 2(1), 123-138. doi: [10.1080/](https://doi.org/10.1080/23743603.2017.1326760) [23743603.2017.1326760](https://doi.org/10.1080/23743603.2017.1326760)

# Examples

```
data(power_pose)
head(power_pose)
# Simple fixed-effects meta-analysis
mfix <- meta_fixed(effectSize, SE, study,
  data = power_pose
)
mfix
plot_posterior(mfix)
```
predicted\_bf *Predicted Bayes Factors for a New Study*

#### Description

How much can be learned by an additional study? To judge this, this function samples the distribution of predicted Bayes factors for a new study given the current evidence.

#### Usage

```
predicted_bf(meta, SE, sample = 100, ...)
```
#### <span id="page-24-0"></span>prior that the contract of the contract of the contract of the contract of the contract of the contract of the contract of the contract of the contract of the contract of the contract of the contract of the contract of the

# Arguments

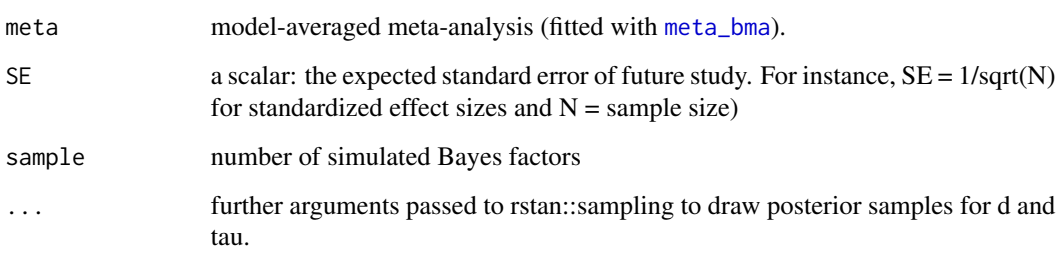

<span id="page-24-1"></span>prior *Prior Distribution*

# Description

Defines a prior distribution/probability density function for the average effect size d or for the heterogeneity of effect sizes  $\tau$ .

# Usage

```
prior(
  family,
  param,
  lower,
  upper,
  label = "d",rel.tol = .Machine$double.eps^0.5
)
```
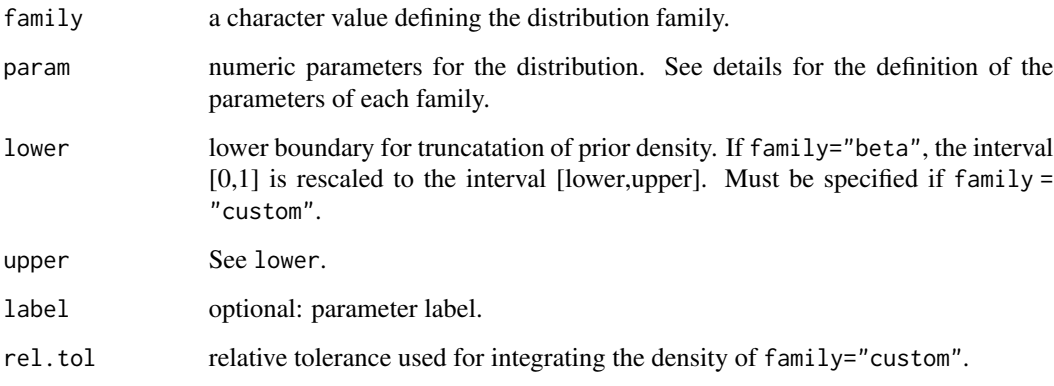

#### <span id="page-25-0"></span>Details

The following prior distributions are currently implemented:

- "norm": [Normal](#page-0-0) distribution with param = c(mean, sd) (see Normal).
- "t": Student's t-distribution with param = c(location,scale,nu) where nu are the degrees of freedom (see [dist.Student.t](#page-0-0)).
- "cauchy": Cauchy distribution with param = c(location,scale). The Cauchy distribution is a special case of the t-distribution with degrees of freedom nu=1.
- "gamma": Gamma distribution with param =  $c$ (shape, rate) with rate parameter equal to the inverse scale (see [GammaDist](#page-0-0)).
- "invgamma": Inverse gamma distribution with param = c(shape, scale) (see dist. Inverse. Gamma).
- "beta": (Scaled) beta distribution with param = c(shape1, shape2) (see [Beta](#page-0-0)).
- "custom": User-specified prior density function defined by param (see examples; the density must be nonnegative and vectorized, but is normalized internally). Integration is performed from (-Inf, Inf), which requires that the function returns zeros (and not NAs) for values not in the support of the distribution.

#### Value

an object of the class prior: a density function with the arguments x (parameter values) and log (whether to return density or log-density).

### Examples

```
### Half-Normal Distribution
p1 \le - \text{prior("norm", c(mean = 0, sd = .3), lower = 0)}p1
p1(c(-1, 1, 3))
plot(p1, -.1, 1)
### Half-Cauchy Distribution
p2 \le - prior("cauchy", c(location = 0, scale = .3), lower = 0)
plot(p2, -.5, 3)
### Custom Prior Distribution
p3 \leq -\text{prior("custom", function(x) x^2, 0, 1)}plot(p3, -.1, 1.2)
```
towels *Data Set: Reuse of Towels in Hotels*

#### Description

Set of studies that investigated whether people reuse towels in hotels more often if they are provided with a descriptive norm (Scheibehenne, Jamil, & Wagenmakers, 2016).

## <span id="page-26-0"></span>transform\_es 27

#### Usage

towels

#### Format

A data frame with three variables:

study Authors of original study (see Scheibehenne et. al, 2016)

logOR Measure of effect size: log-odds ratio of towel reuse (descriptive-social-norm vs. control)

SE Measure of precision: standard error of log-odds ratio per study

# Details

Two groups of hotel guests received different messages that encouraged them to reuse their towels. One message simply informed the guests about the benefits of environmental protection (the control condition), and the other message indicated that the majority of guests actually reused their towels in the past (the descriptive-social-norm condition). The results suggested that the latter message facilitated towel reuse.

# References

Scheibehenne, B., Jamil, T., & Wagenmakers, E.-J. (2016). Bayesian Evidence Synthesis Can Reconcile Seemingly Inconsistent Results: The Case of Hotel Towel Reuse. Psychological Science, 27, 1043–1046. doi: [10.1177/0956797616644081](https://doi.org/10.1177/0956797616644081)

# Examples

data(towels) head(towels)

<span id="page-26-1"></span>transform\_es *Transformation of Effect Sizes*

# Description

Converts between different measures of effect size (i.e., Cohen's d, log odds ratio, Pearson correlation r, and Fisher's z).

#### Usage

transform\_es(y, SE, from, to)

#### <span id="page-27-0"></span>**Arguments**

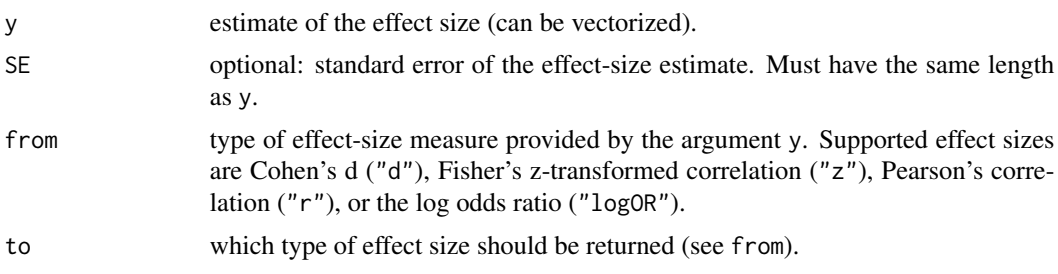

#### Details

The following chain of transformations is adopted from Borenstein et al.  $(2009)$ : log0R <--> d  $\langle$  ->  $\rangle$  r  $\langle$  --> z. The conversion from "d" to "r" assumes equal sample sizes per condition (n1=n2).

Note that in in a Bayesian meta-analysis, the prior distributions need to be adapted to the type of effect size. The function [meta\\_default](#page-8-1) provides modified default prior distributions for different effect size measures which are approximately transformation-invariant (but results may still differ depending on which type of effect size is used for analysis).

#### Value

If SE is missing, a vector of transformed effect sizes. Otherwise, a matrix with two columns including effect sizes and standard errors.

#### References

Borenstein, M., Hedges, L. V., Higgins, J. P. T., & Rothstein, H. R. (2009). Converting among effect sizes. In Introduction to Meta-Analysis (pp. 45–49). John Wiley & Sons, Ltd. doi: [10.1002/](https://doi.org/10.1002/9780470743386.ch7) [9780470743386.ch7](https://doi.org/10.1002/9780470743386.ch7)

#### See Also

[meta\\_default](#page-8-1)

#### Examples

```
# transform a single value of Cohen's
transform_es(y = 0.50, SE = 0.20, from = "d", to = "logOR")
# towels data set:
```

```
transform_es(y = towels$logOR, SE = towels$SE, from = "logOR", to = "d")
```
# <span id="page-28-0"></span>Index

∗ datasets facial\_feedback, [5](#page-4-0) power\_pose, [23](#page-22-0) towels, [26](#page-25-0) Beta, *[26](#page-25-0)* bma, *[3](#page-2-0)*, [4](#page-3-0) dist.Inverse.Gamma, *[26](#page-25-0)* dist.Student.t, *[26](#page-25-0)* facial\_feedback, [5](#page-4-0) formula, *[7](#page-6-0)*, *[9](#page-8-0)*, *[11](#page-10-0)*, *[13](#page-12-0)*, *[16,](#page-15-0) [17](#page-16-0)* GammaDist, *[26](#page-25-0)* inclusion, *[3](#page-2-0)*, [6](#page-5-0) integrate, *[4](#page-3-0)*, *[8](#page-7-0)*, *[12](#page-11-0)*, *[14](#page-13-0)*, *[16](#page-15-0)* meta\_bma, *[3](#page-2-0)*, [7,](#page-6-0) *[10](#page-9-0)*, *[15](#page-14-0)*, *[22,](#page-21-0) [23](#page-22-0)*, *[25](#page-24-0)* meta\_bma(), *[18](#page-17-0)*, *[20](#page-19-0)* meta\_default, [9,](#page-8-0) *[21](#page-20-0)*, *[28](#page-27-0)* meta\_fixed, *[3,](#page-2-0) [4](#page-3-0)*, *[6](#page-5-0)*, *[9](#page-8-0)*, [11,](#page-10-0) *[22,](#page-21-0) [23](#page-22-0)* meta\_fixed(), *[18](#page-17-0)* meta\_ordered, [13](#page-12-0) meta\_random, *[3,](#page-2-0) [4](#page-3-0)*, *[6](#page-5-0)*, *[9](#page-8-0)*, *[15](#page-14-0)*, [15,](#page-14-0) *[22,](#page-21-0) [23](#page-22-0)* meta\_random(), *[18](#page-17-0)* meta\_sensitivity, [17](#page-16-0) meta\_sensitivity(), *[19,](#page-18-0) [20](#page-19-0)* metaBMA *(*metaBMA-package*)*, [3](#page-2-0) metaBMA-package, [3](#page-2-0)

```
Normal, 26
```

```
par, 22
plot, 19–23
plot.meta_pred, 19
plot.meta_sensitivity, 19
plot.meta_sensitivity(), 18
plot.prior, 20
plot_default, 10, 21
```
plot\_forest, *[3](#page-2-0)*, [21](#page-20-0) plot\_posterior, *[3](#page-2-0)*, [22](#page-21-0) power\_pose, [23](#page-22-0) power\_pose\_unfamiliar *(*power\_pose*)*, [23](#page-22-0) predicted\_bf, [24](#page-23-0) prior, *[3](#page-2-0)*, *[7](#page-6-0)*, *[12,](#page-11-0) [13](#page-12-0)*, *[16](#page-15-0)*, *[20](#page-19-0)*, [25](#page-24-0) prior(), *[18](#page-17-0)*

towels, [26](#page-25-0) transform\_es, *[10](#page-9-0)*, [27](#page-26-0)